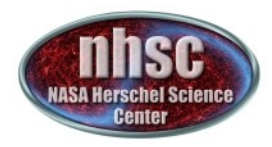

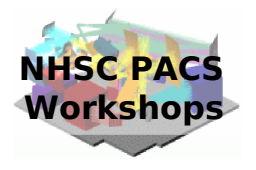

# **NHSC/PACS Workshop**

## PACS Spectrometer Hands-on

### **Dario Fadda & Jeff Jacobson**

August 27, 2013

D. Fadda & J. Jacobson – 8/27/13 – PACS spectrometer obs modes

Page 1

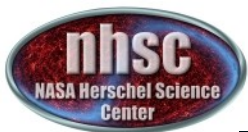

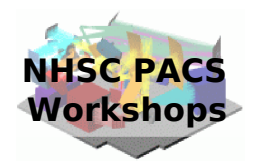

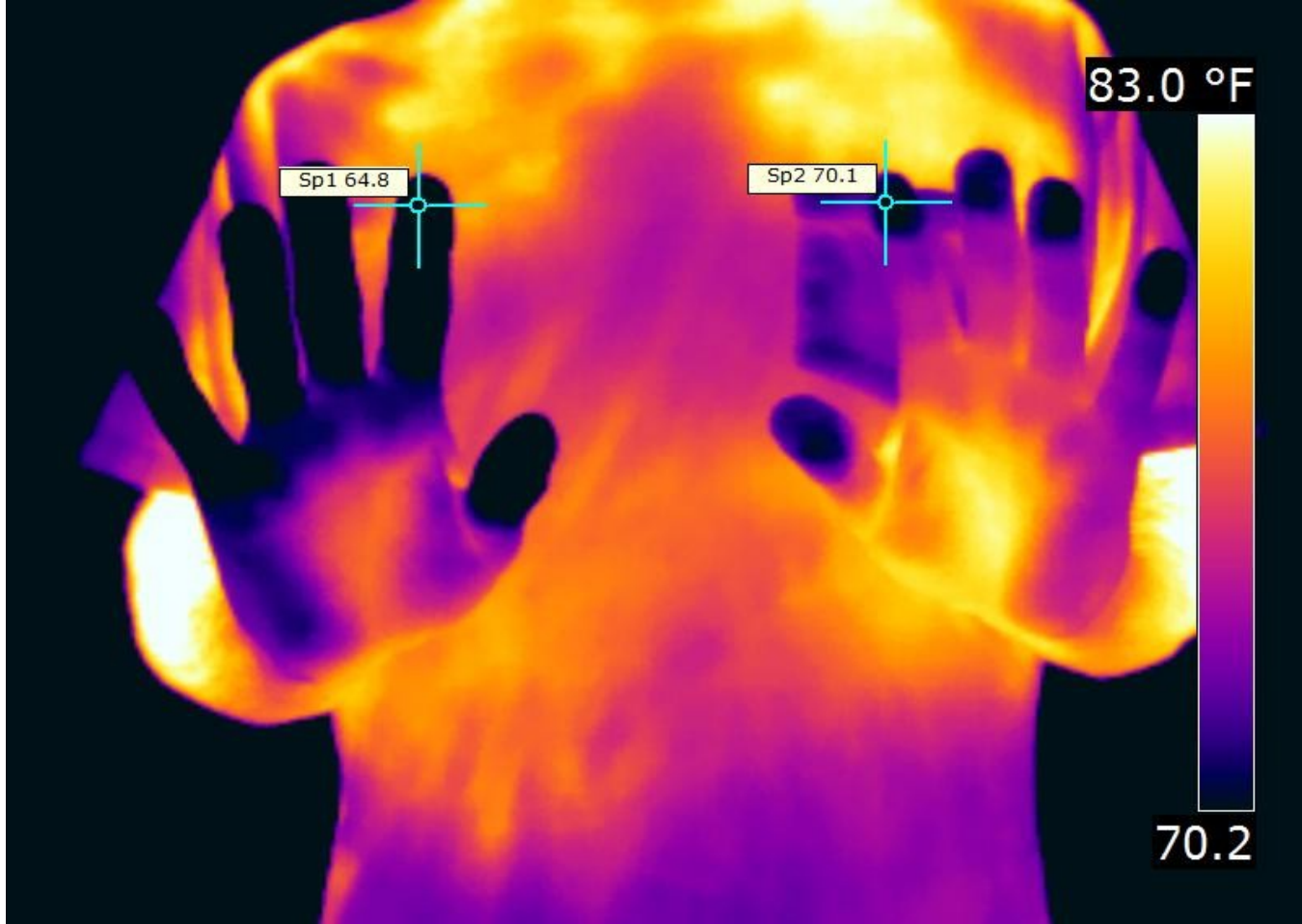

Actually: hands-on with infrared data !

D. Fadda & J. Jacobson – 8/27/13 – PACS spectrometer obs modes

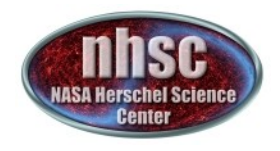

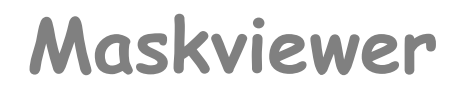

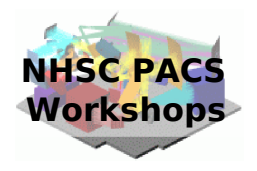

A) Access your slicedFrames structure:

restore("/home/fadda/workspace/PACS/Workshops/2013A/slicedFrames.ser")

B) Start the MaskViewer for slice number "0"

MaskViewer(slicedFrames.get(0))

D. Fadda & J. Jacobson – 8/27/13 – PACS spectrometer obs modes

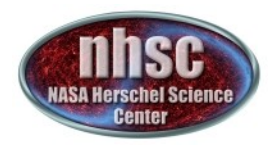

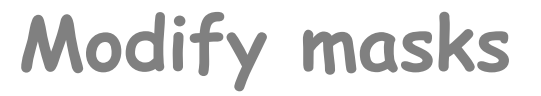

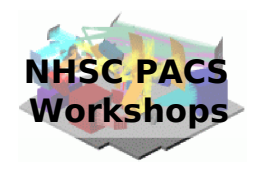

*# Mask part of the signal*

```
frame=slicedFrames.get(0)
for i in range(101):
  frame.setMask("GLITCH",12,12,i,True)
```
*# Once you have done all editing and checked them, # Replace the original Frames with the edited one*

slicedFrames.replace(0,frame)

In this example we mask part of the GLITCH mask. Reobserve this with the MaskViewer and find the part you just masked !

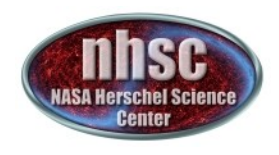

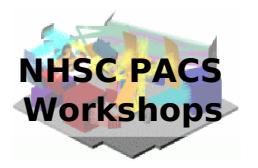

## **What is in this observation ?**

# Get the observation

obs =getObservation("1342186799",verbose=True,useHsa=0,\ poolLocation="/home/fadda/workspace/PACS/Workshops/2013A/")

# Explore

obsSummary(obs)

Explore one observation (from the previous talk). Which lines have been observed ? In which mode ?

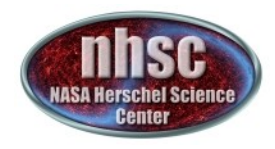

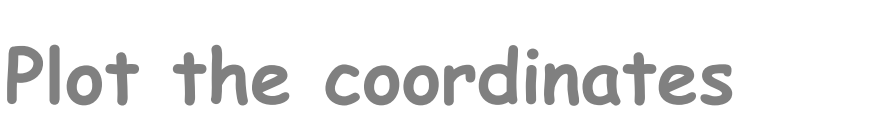

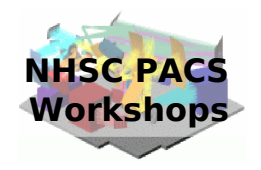

*# Get the ON and OFF slices*

on = slicedFrames.refs[0].product off = slicedFrames.refs[1].product

*# Plot RA-Dec of on and off (differents slices) # and compute the median difference of the coordinates*

```
RaOn = on.ra[12,12,1]DecOn = on.dec[12, 12, 1]RaOff = off.ra[12, 12, 1]DecOff = off.dec[12,12,:]
```

```
p1 = PlotXY(RaOn,DecOn)
p2 = PlotXY(RaOff,DecOff)
```
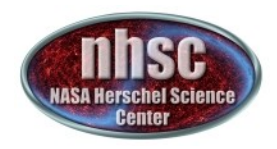

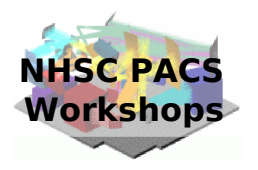

## **Discover the jittering**

Ra0 = MEDIAN(RaOn) Dec0 = MEDIAN(DecOn) RaOn -= Ra0 DecOn -= Dec0 RaOn = RaOn \* 3600. \*COS(Dec0\*3.1415/180.) DecOn \*= 3600. p3 = PlotXY(RaOn,DecOn)

Pointing during the ON source slice wrt to the median pointing in units of arcseconds.

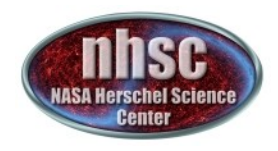

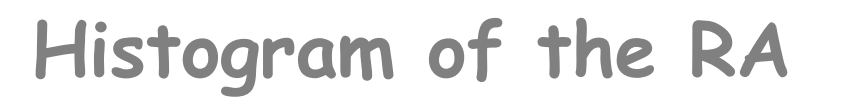

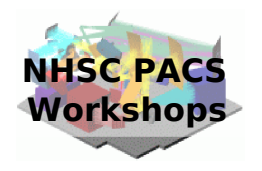

from herschel.ia.numeric.toolbox.basic import Histogram from herschel.ia.numeric.toolbox.basic import BinCentres binsize  $= 0.03$ hist = Histogram(binsize) bins = BinCentres(binsize) p = PlotXY(bins(RaOn),hist(RaOn)) p.style.chartType = Style.HISTOGRAM

Plot an histogram with a bin-size 0.03 of the R.A. during the observation (ON position). This shows that the jittering is around 1 arcsec.

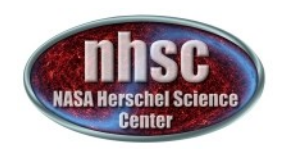

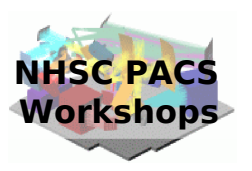

## **Overplot the Gaussian function**

```
# MEDIAN and MAD
med = MEDIAN(RaOn)
mad = MEDIAN(ABS(RaOn - med)) * 1.4826 # See Wikipedia ...print "MEDIAN ", med
print "MAD ", mad
```
*# Overplot Gaussian on the histogram*  $peak = RaOn.length() * (SQRT(2 * 3.1415) * mad)$ g=GaussModel(parameters=Double1d([peak, med, mad]))  $b = bins(RaOn)$ p.addLayer(LayerXY(b, g(b)))

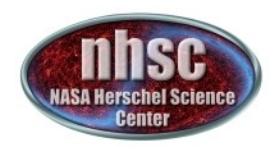

**Wavelength scan**

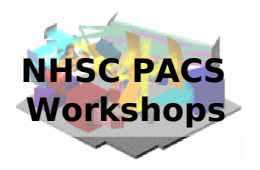

#### *# Plot the wavelength of the ON slice*

won =on.wave[12,12,:] PlotXY(won)

Plot the wavelegth as function of the ramp number. See how the wavelength range has been scanned.

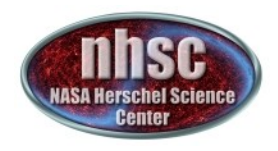

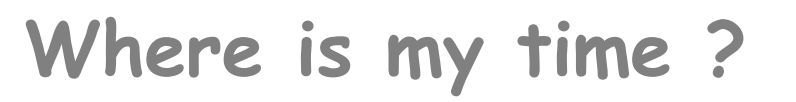

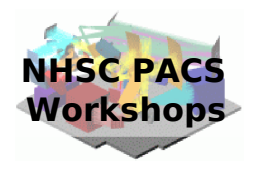

*# Time is in the status (print on.getStatus())*

time = on.getStatus("FINETIME")

*# Time is in Julian time in units of 1E-6 s*

time  $=$  time[0] time  $/= 1.66$ 

p = PlotXY(time,won)

finetime24.com

die Zeit mag verstreichen...das Besondere bleibt

The time is contained in FINETIME. So fine that is expressed in million-th of seconds ! Here we plot the wavelength as function of time (from the start of the observation).

D. Fadda & J. Jacobson – 8/27/13 – PACS spectrometer obs modes

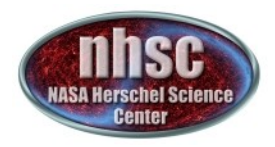

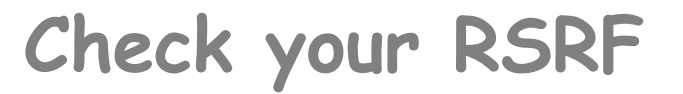

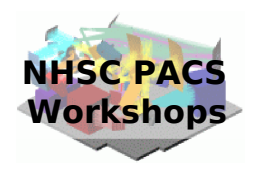

*# Get the caltree* cal=getCalTree()

*# Check its structure* print cal.spectrometer.rsrfR1

*# Print response versus grating* gr= cal.spectrometer.rsrfR1["gratpos"].data resp= cal.spectrometer.rsrfR1["response"].data PlotXY(gr,resp[:,12,12])

You can clearly see that the bump due to the leakage is still present !

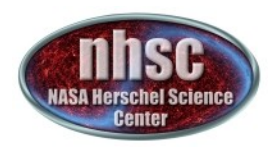

## **Challenges**

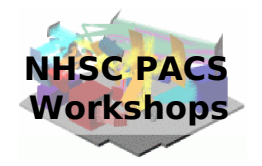

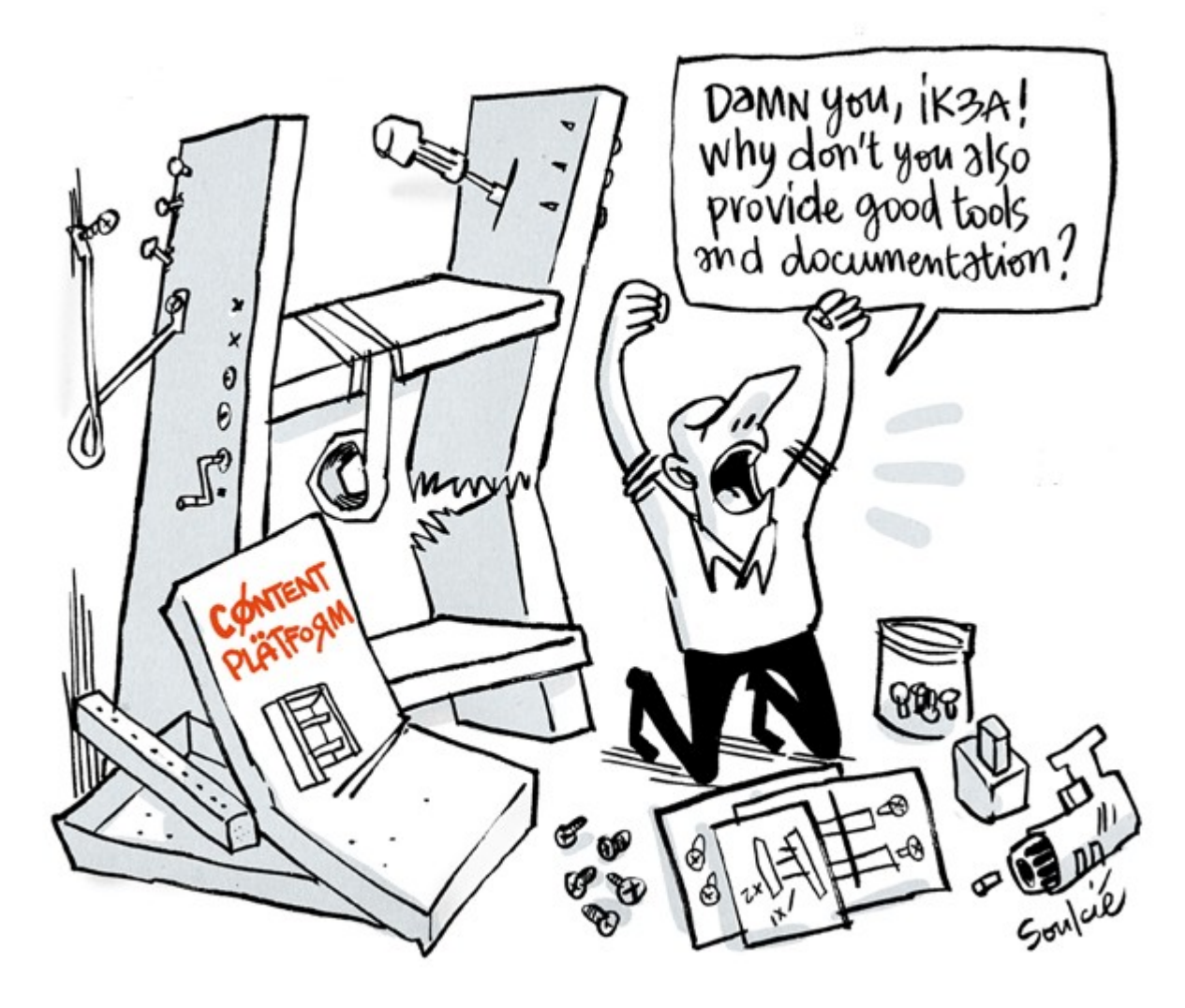

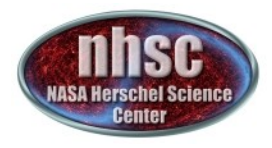

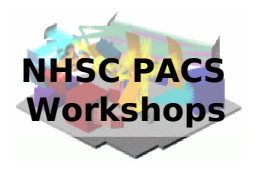

### # In the data, we add an absorption line

**Challenge # 1**

```
q = maskOn == 0indm=q.where(q)
w = won[indm]s = sdiff2[indm]
ids=Selection(SORT.BY_INDEX(w)) 
w = w[ids]
s = s[ids]
```

```
xw = (w - 205.6)/sigma0
absLine = -5.* (EXP(-xw*xw/2.))
s += absLine
```

```
p = PlotXY(w,s,line=Style.NONE,symbol=Style.DOT)
```
#### # Problem: Fit the two lines.

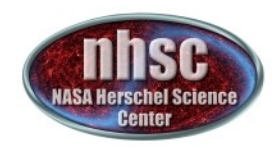

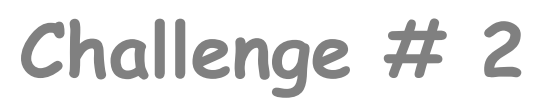

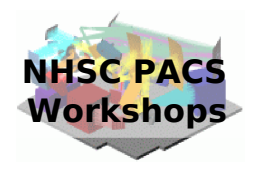

### *# Problem: consider only a subsample of masks and use # redundancy to reject outliers # HINT: Don't consider the GLITCH mask and redefine maskOn*

*# Display the signal and model*

*# Fit the line iteratively rejecting outliers*